## kilafino **K** ANMELDEINFORMATIONEN ZUM ONLINE BESTELLSYSTEM FÜR MITTAGESSEN

## Liebe Eltern,

sehr geehrte Damen und Herren, mit kitafino können Sie das Mittagessen in der **Dörfergemeinschaftsschule Am Struckteich** bequem online bestellen.

Dazu brauchen Sie sich nur einmalig bei uns anzumelden, Ihr Guthabenkonto aufzuladen und schon können Sie Essen bestellen und z.B. im Krankheitsfall wieder abbestellen.

**Bestellungen können bis Mittwoch 8:00 Uhr für die kommende Woche erfolgen, danach ist das Portal geschlossen, und Stornierungen können am Vortag bis 10:00 Uhr im Krankheitsfall getätigt werden.** Details hierzu finden Sie in Ihrem Kundenbereich.

## **Und so funktioniert kitafino:**

- 1. Gehen Sie auf **www.kitafino.de** oder laden Sie unsere **kostenlose Smartphone-App** herunter und klicken Sie auf "Neuregistrierung".
- 2. Geben Sie bitte den Registrierungscode ein: **23445**
- 3. Füllen Sie bitte die Registrierung aus.
- 4. **Sie erhalten dann eine Bestätigungs-E-Mail.**

Bitte folgen Sie den Anweisungen in dieser E-Mail und **klicken Sie den enthaltenen Link zur Bestätigung Ihrer E-Mail-Adresse an**. (Falls Sie die E-Mail nicht erhalten, prüfen Sie bitte Ihren Spam-Ordner.) **Erst jetzt ist Ihre Anmeldung abgeschlossen und Sie können sich mit Ihrem Benutzernamen und Ihrem Kennwort anmelden. Bevor Sie Essen bestellen können, müssen Sie noch Ihr** 

**Guthabenkonto durch Überweisung aufladen.** Wie Sie Ihr Konto

aufladen können, sehen Sie online unter dem Menüpunkt **"Konto aufladen"** in Ihrem Benutzerkonto. **Laden Sie jetzt bitte Ihr Konto durch Überweisung auf**. Sie erhalten nach Geldeingang eine E-Mail mit dem Hinweis, dass Ihr Konto aufgeladen wurde**. Erst jetzt können Sie Essen für Ihr Kind bestellen! Bis zum ersten bestellten Essen können bis zu zwei Wochen vergehen!** 

## **BESTELLEN SIE DANN BITTE NOCH ONLINE DAS ESSEN FÜR IHR KIND!**

Bei Fragen zur Registrierung etc. steht Ihnen auch unser Kundenservice-Team unter 0911/621 797 31 zur Verfügung. Mit freundlichen Grüßen Ihr Team von kitafino.de

**Kostenlose Smartphone-App:**

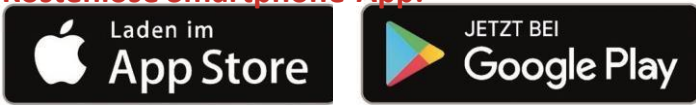

 **kitafino GmbH** Allersberger Str. 185/O • 90461 Nürnberg • kontakt@kitafino.de www.kitafino.de

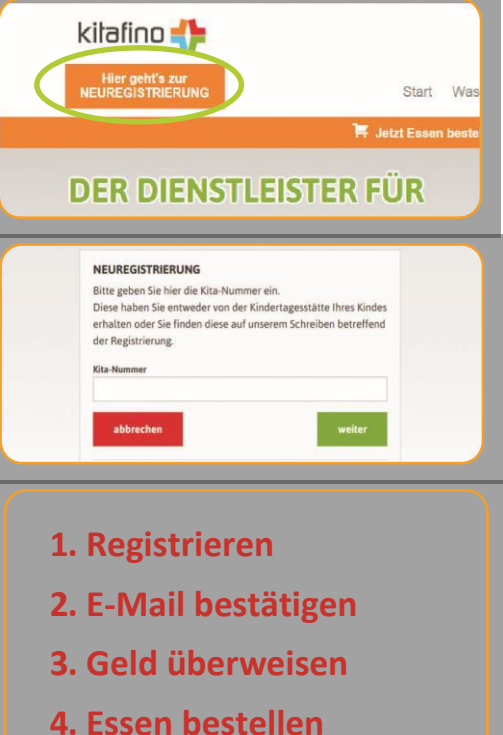